# **SRP\_Time Hour**

A time's hour.

```
Hour = SRP_Time("Hour", Time)
```
## Returns

The hour component of an OI time.

#### **Parameters**

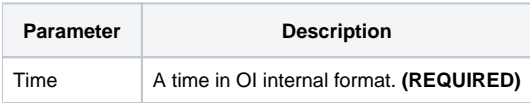

### Remarks

The "Hour" service returns the hour component of an OI time. The result is an integer between 0 and 23 with 0 being the midnight hour and 23 being the 11pm hour. If an OI time represents 12:41:08pm, this service would return 12. If the time is 4:23:32pm, this service would return 16. If the given time not valid, "" is returned.

## Examples

```
// Get the current hour
Hour = SRP_Time("Hour", Time())
// Get the current hour in UTC
Hour = SRP_Time("Hour", SRP_Time("Now", 1))
// Get a hard coded time's hour
Hour = SRP_Time("Hour", 56013)
// Parse a time's hour
Time = SRP_Time("Parse", "12:41:08pm", "h:mm:sstt")
Hour = SRP_Time("Hour", Time)
```